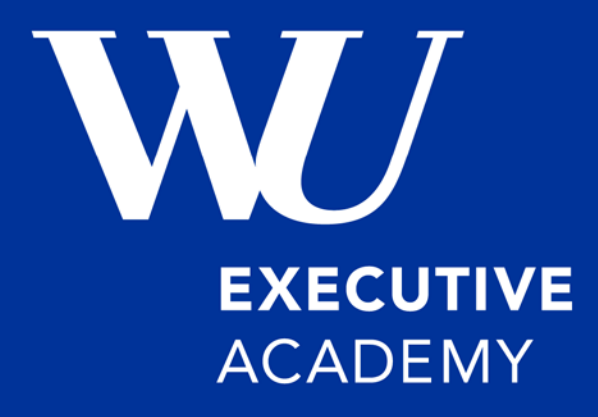

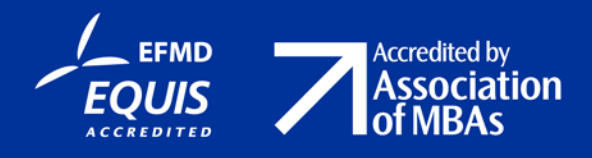

## **Layout & Formate**

#### **Formatbeispiele**

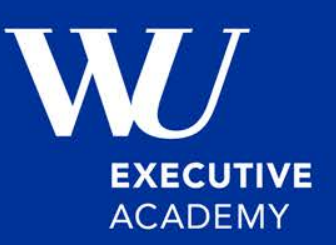

Formate sind in der Dokumentenvorlage vorgegeben und sollten nicht geändert werden. Beispiele:

**1 Überschrift (1. Ebene) 18pt, Arial, fett 1.1 Überschrift (2. Ebene) 16pt, Arial, fett** 1.1.1 Überschrift (3. Ebene) 14pt, Arial

Text-Text-Text- Text-Text-Text- Text-Text-Text- Text-Text-Text- Text-Text-Text- Text-Text-Text- Text-Text-Text- Text-Text-Text- Text-Text-Text- Text-Text-Text- Text-Text-Text- Text-Text-Text-

12pt, Times New Roman

In der Forschung zu Schrifttypen heißt es, dass Schriften mit Serifen (z.B. Times New Roman) in längeren Texten bei hoher Auflösung (Druck oder guter Bildschirm) besser gelesen werden können. Kurze Texte, die größer gesetzt werden, sind hingegen besser lesbar ohne Serifen (z.B. Arial, Helvetica …). Daher werden in professionell gesetzten Büchern, Zeitschriften, Zeitungen in der Regel serifenlose Überschriften und serifenhaltige Texte benutzt. Siehe dazu auch hier: https://www.typolexikon.de/lesbarkeit/

# complexity-researc

#### **Dokumentenvorlage**

- Ein Word-Dokument, welches die wichtigsten Einstellungen bereits enthält steht auf meiner Homepage bereit.
- Dieses und weiteres Material findet sich unter: **www.complexity-research.com -> Quick Links: "Lehre" -> Lehrveranstaltungen an der WU: Health Care Management "Health Care"**

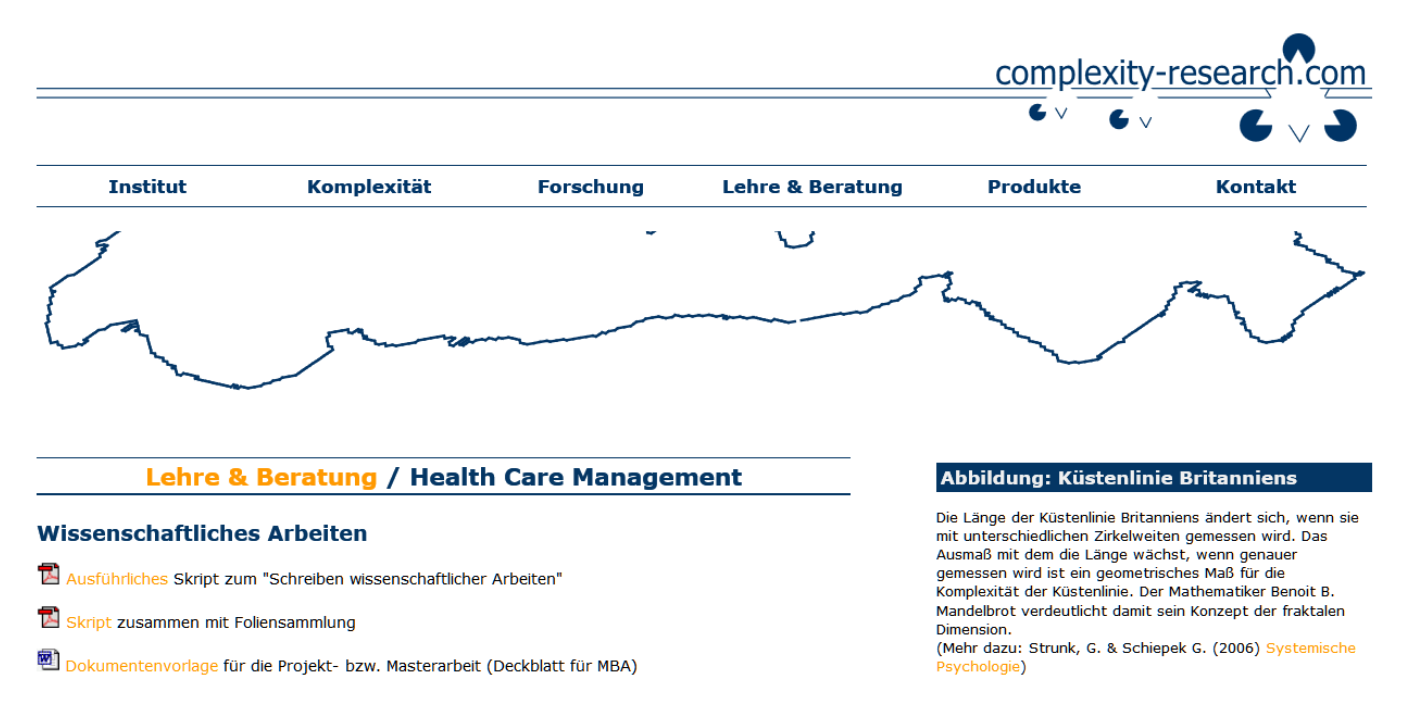

Strunk – Wissenschaftliches Arbeiten ...

#### **Formatbeispiele**

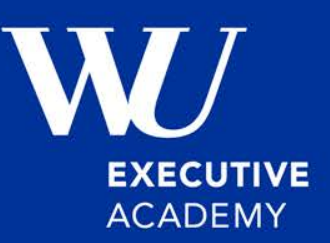

## **1 Einleitung**

Über das Problem der zunehmenden Komplexität wird an vielen Stellen berichtet; so gehen Strunk und Schiepek (2014) wie folgt auf das Problem ein:

Dieses Buch handelt vom Chaos, von den Abgründen der Komplexität, aber auch von ihrer Schönheit, Vielgestaltigkeit und Wandlungsfähigkeit. Es will die Grenzen der Vorhersehbarkeit, der Plan- und Beeinflussbarkeit menschlichen Verhaltens ausloten und zeigen, wie sich gerade an diesen Grenzen neue Möglichkeiten therapeutischen Handelns eröffnen. (Strunk & Schiepek, 2014, S. 7)

In ihrer Darstellung zeigt sich, dass Komplexität und Chaos in psychotherapeutischen Prozessen mehr die Regel als die Ausnahme darstellen dürfte.

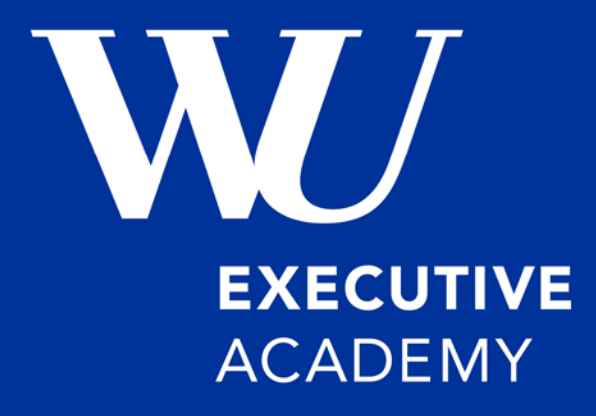

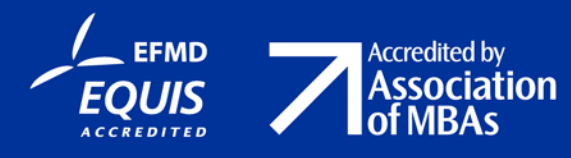

## **Formale Aspekte**

#### **Sprachliche Form**

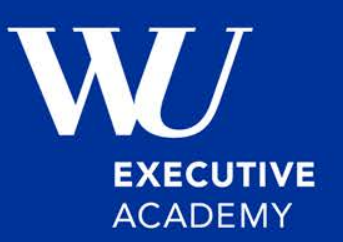

- **Die Arbeit muss in Hinblick auf Interpunktion und** Rechtschreibung perfekt und fehlerfrei sein. Das ist die Voraussetzung dafür, dass die Arbeit zur Begutachtung überhaupt angenommen wird.
- Da es sich um eine wissenschaftliche Arbeit handelt, spielen persönliche Meinungen keine Rolle.
- An keiner Stelle der Arbeit ist es daher erlaubt in der Ich-Form zu schreiben.
- An keiner Stelle wird eine Leserin, ein Leser angesprochen.
- **Eine gendergerechte Schreibweise entspricht einer** wissenschaftlich exakten Ausdrucksweise. Empfohlen wird die vollständige Paarform bei der sowohl Patientinnen als auch Patienten genannt werden.

#### **Tabellen**

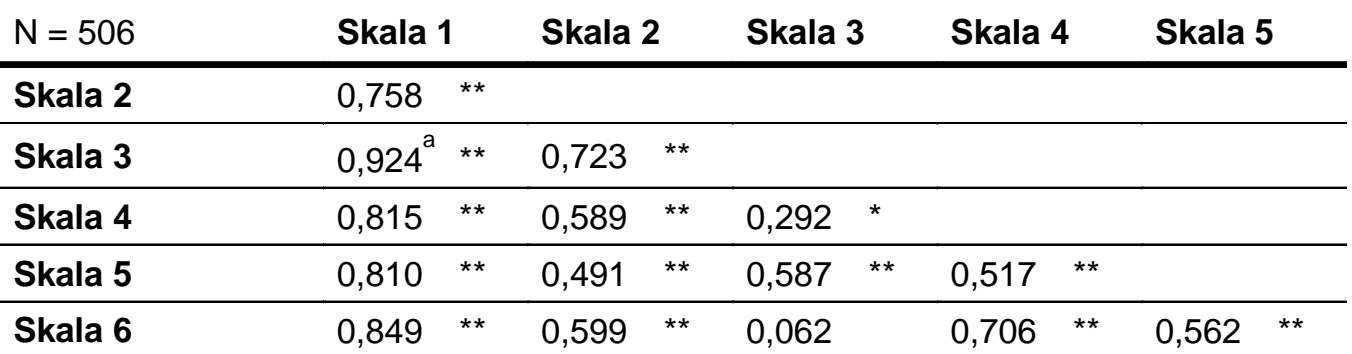

#### **Tabelle 1: Interkorrelationsmatrix der Persönlichkeitsfaktoren**

\*\* Die Korrelation ist auf dem Niveau von 0,01 (2-seitig) signifikant.

\* Die Korrelation ist auf dem Niveau von 0,05 (2-seitig) signifikant.

a  $N = 478$ 

Skala 1: Neurotizismus

Skala 2: Emotionale Stabilität

Skala 3: Extraversion

Skala 4: Selbstdarstellung

Skala 5: Führungsmotivation

Skala 6: Gewissenhaftigkeit

#### **Tabellen**

#### **Tabelle 1: Ergebnisse der Befragung: Männer vs. Frauen**

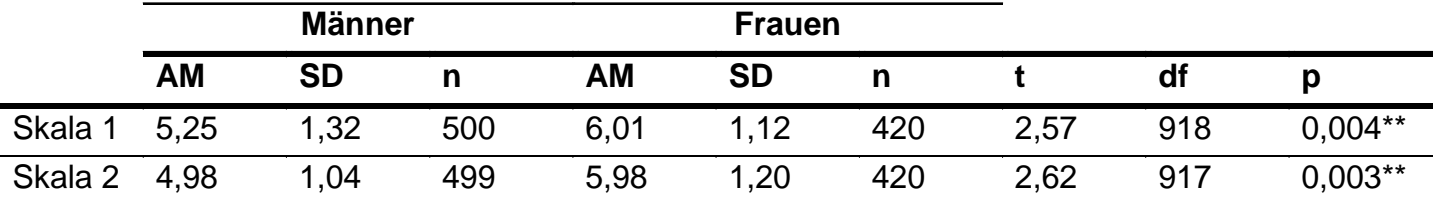

\*\* Die Unterschiede sind auf dem Niveau von 0,01 (2-seitig) signifikant.

\* Die Unterschiede sind auf dem Niveau von 0,05 (2-seitig) signifikant.

Skala 1: Neurotizismus

Skala 2: Emotionale Stabilität

(Tabelle aus: Strunk, 2004, S. 8)

**(Tabelle nach: Strunk, 2004, S. 8) wenn die Tabelle von Ihnen maßgeblich überarbeitet wurde.**

**(Tabelle aus: Strunk, 2004, S. 8) wenn die Tabelle einfach übernommen wurde.**

#### **Abbildungen**

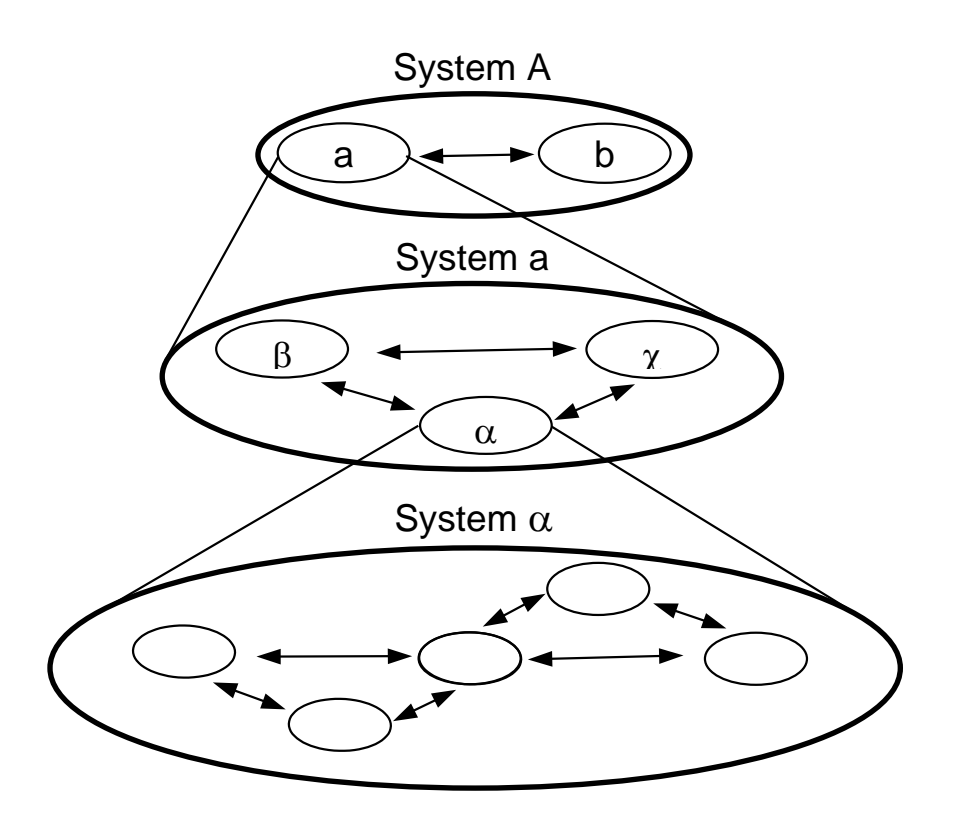

#### **Abbildung 1: Hierarchische Vernetzung von Systemen**

Die schematische Darstellung zeigt, wie das Element "a" des Systems "A" ebenfalls als System mit eigenen Systemelementen aufgefasst werden kann. Aber auch die Elemente von "a" können bei genauerer Betrachtung auf einer noch niedrigeren Hierarchiestufe als eigenständige Systeme aufgefasst werden (Abbildung nach: Kriz, 2000, S. 21, vgl. auch Miller, 1978).

### **Funktionen der Textverarbeitung**

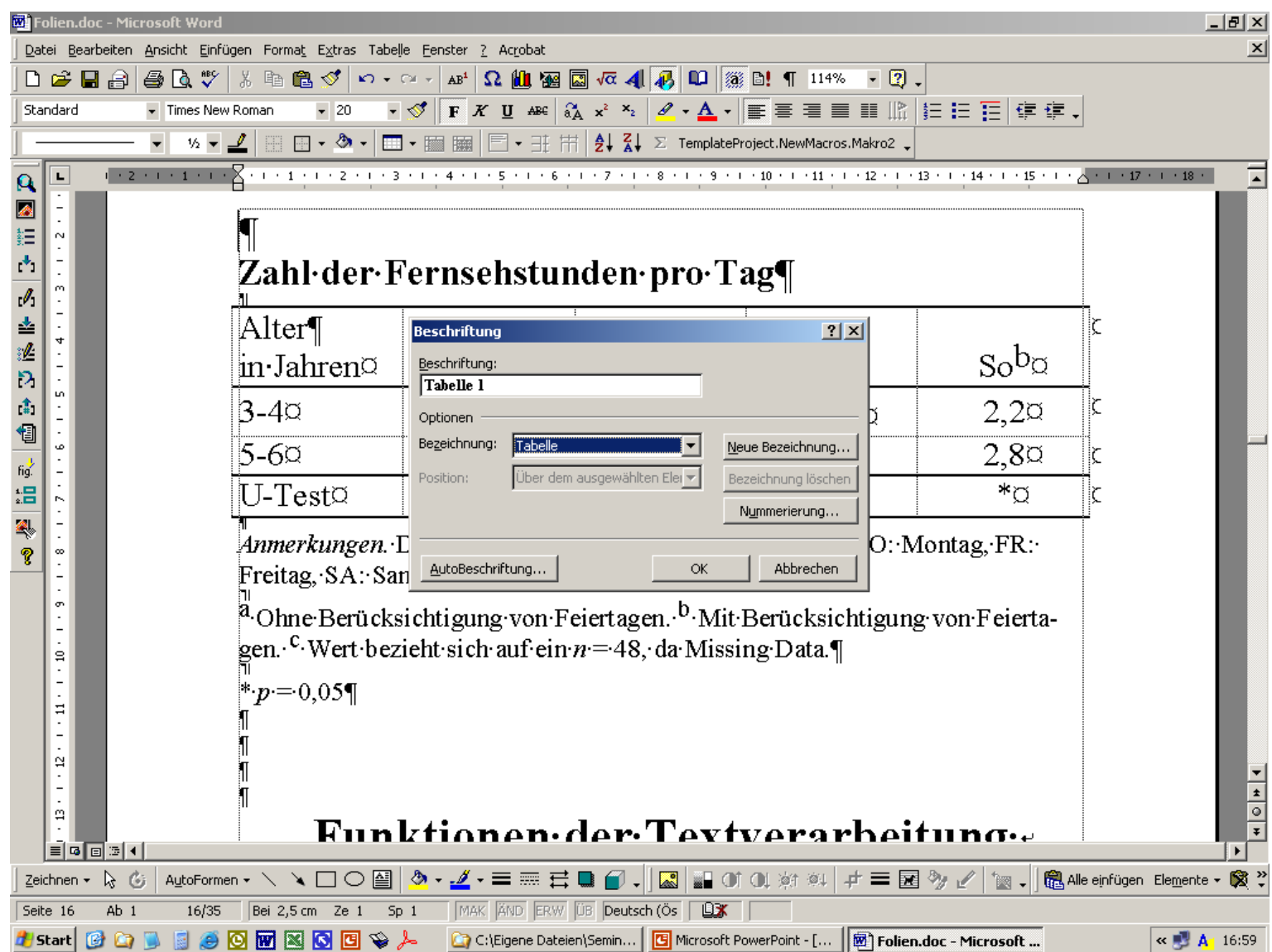

### **Funktionen der Textverarbeitung nutzen**

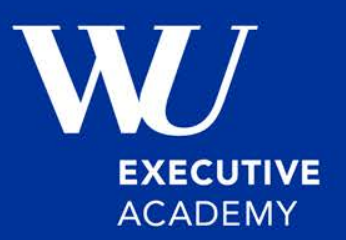

- Automatische Nummerierung von Überschriften, Tabellen und Abbildungen.
- Automatische Verzeichnisse für Überschriften (Inhalt), Tabellen und Abbildungen.
- Querverweise, die automatisch aktualisiert werden.

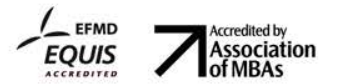